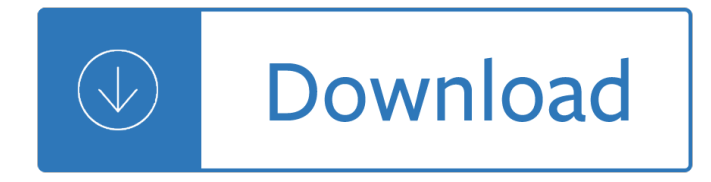

## **software test report document pdf**

An Ultimate Guide to Software Test Plan Document: This tutorial will explain you all about Software Test Plan Document and guide you with the ways on how to write/create a detailed Software testing plan from scratch along with the differences between test planning and test execution.. Live Project QA Training Day 3  $a \in \mathscr{C}$  After introducing our readers to the live application of our free online ...

## **Test Plan Tutorial: A Guide to Write a Software Test Plan**

"We process around 550 Client Statements each month from our accounting software which was lacking an automated document delivery feature. With PDF-eXPLODE's ability to link to most business software, we were able to quickly convert from the old cumbersome method of printing, sorting and mailing to a simple painless electronic process.

## **PDF Batch Emailing Software – PDF-eXPLODE.com**

General-purpose issue exports sharing customer-facing document archiving. The issue-fo.vm template exports one or more issues to straight-forward PDF documents. It offers you several configuration variables to choose what to include in the PDFs. The visual design is intentionally kept on the bare minimum, so that the emphasis is on your content, not on the "chrome" around it, although you can ...

## **Template Gallery - Better PDF Exporter for Jira | Midori**

Exporting to a PDF File (Report Builder and SSRS) 10/21/2016; 5 minutes to read; Contributors. all; In this article. The PDF rendering extension renders Reporting Services paginated reports to files that can be opened in Adobe Acrobat and other third-party PDF viewers that support PDF 1.3.

### **Exporting to a PDF File (Report Builder and SSRS) - SQL**

LinkWare PC Cable Test Management Software lets you manage certification results data from multiple testers with one PC application. It makes project setup simpler by helping you quickly organize, edit, view, print, save or archive test results by job site, customer, campus or building.

### **LinkWare Cable Test Results Management Software | Fluke**

2001 - Software Quality Engineering - Version 7.0 A - 27 Test Summary Report Template (IEEE 829-1998) Test Summary Report Identifier Some type of unique company generated number to identify this summary report, its level

### **Test Summary Report Template (IEEE 829-1998)**

Infographic: Cybercriminals Weaponizing PDFs & Office Files Published in the 2019 SonicWall Cyber Threat Report, cybercriminals are weaponizing PDFs and Office files to hide malware and circumvent network defenses.

### **View: Resources - SonicWall**

A significant portion of the BSI effort was devoted to best practices that can provide the biggest return considering current best thinking, available technology, and industry practice.

### **Build Security In | US-CERT**

Software testing is an investigation conducted to provide stakeholders with information about the quality of

the software product or service under test. Software testing can also provide an objective, independent view of the software to allow the business to appreciate and understand the risks of software implementation.

## **Software testing - Wikipedia**

Home; Payroll. Calculators; Consultative groups; Guides and instructions; Specifications; Statement of formulas, rates and thresholds; Test scenarios; Electronic ...

### **...SuperStream standard | Software developers homepage**

Innovative software testing solutions - tools and services for automated and manual testing of application software, Web sites, middleware, and system software.

## **Software Quality Assurance Testing and Test Tool Resources**

Consult the extensive Support pages before and while preparing your paper. If you have difficulties and all fails then please report your problem. We can only provide assistance if you use the recommended Word template or LaTeX cls file, ; followed the pdf compilation procedures described in the Support section, and ; are preparing a submission for a conference supported by this site.

### **PDF Test - controls.papercept.net**

Threat modeling, a key technique for architecting and designing systems securely, is a method that many SAFECode members employ. This paper leverages SAFECode membersâ€<sup>™</sup> insights to offer effective ways to better integrate threat modeling and provides a great resource for organizations that are looking to integrate threat modeling into their own development processes and teams.

## **Publications - SAFECode**

Consult the extensive Support pages before and while preparing your paper. If you have difficulties and all fails then please report your problem. We can only provide assistance if you use the recommended Word template or LaTeX cls file, ; followed the pdf compilation procedures described in the Support section, and ; are preparing a submission for a conference supported by this site.

### **PDF Test - ras.papercept.net**

Consult the extensive Support pages before and while preparing your paper. If you have difficulties and all fails then please report your problem. We can only provide assistance if you use the recommended Word template or LaTeX cls file, ; followed the pdf compilation procedures described in the Support section, and ; are preparing a submission for a conference supported by this site.

### **PDF Test - css.paperplaza.net**

With Content Central document management software, your paperless office workflow has never been easier with any process, approval, or integration you can dream up.

### **Content Central Document Management Software by Ademero**

In Windows 10 Microsoft provides its own Metro-style application called Windows PDF Reader for viewing Adobe's popular document format. Windows Reader presents a very simple full-screen experience ...

### **PDF Viewer for Windows 10 - Free download and software**

© 2017 Fannie Mae. Trademarks of Fannie Mae. November 20, 201711.13.2017 1 of 3 Desktop Originator/Desktop Underwriter Test Credit Report Procedures

### **Desktop Originator/Desktop Underwriter**

Around the globe, UL works to help customers, purchasers and policymakers navigate market risk and complexity. UL builds trust in the safety, security and sustainability of products, organizations, and supply chains  $\hat{a} \in \hat{a}$  enabling smarter choices and better lives.

## **Library | UL**

A test plan is a document detailing the objectives, resources, and processes for a specific test for a software or hardware product. The plan typically contains a detailed understanding of the eventual workflow

## **Test plan - Wikipedia**

Winnovative HTML to PDF Converter Winnovative HTML to PDF Converter for .NET is a library that can be integrated in ASP.NET and MVC web sites, Azure Cloud Services, Windows Forms and WPF desktop applications to convert URLs, HTML strings and streams to PDF, to SVG or to images.

## **winnovative-software.com - HTML to PDF Converter - Excel**

This Report reiterates these fundamental principles of the U.S. federal securities laws and describes their applicability to a new paradigm $\hat{\epsilon}$  virtual organizations or capital raising entities

## **Report of Investigation Pursuant to Section 21(a) of the**

Nuance PDF Reader 7 lets you do much more than just view files. You can convert PDF files to editable formats via a hosted web service. Use annotation tools for more effective collaboration.

## **Nuance PDF Reader - Free download and software reviews**

Computer Economics--IT metrics and best practices for the strategic and financial management of information technology, with focus on IT spending benchmarks by industry and organization size, IT staffing ratios, IT best practices, outsourcing, and technol

## **Computer Economics -- for IT metrics, ratios, benchmarks**

(PDF version) MIL-STD-498 Application and Reference Guidebook Page 348 APPENDIX B SOURCES OF RELATED INFORMATION This appendix is intended as an aid to an acquirer seeking additional information about a

## **(PDF version) MIL-STD-498 Application and Reference**

SDP Template TM-SPP-02 v2.0 4/05/05 ii PREFACE This document was created to provide any project developing software with a template for generating a MIL-STD 498 Data Item Description (DID) DI-IPSC-81427 compliant Software

### **Software Development Plan Template - Welcome - AcqNotes**

Founded in 1936, Fire Management Today has served the wildland fire community for more than 70 years as a clearinghouse for new techniques, technologies, and ideas. It has provided a forum open to anyone with anything useful to share with other wildland fire professional. The Forest Service and ...

### **Wildland Fire | US Forest Service**

Russian military intelligence executed a cyberattack on at least one U.S. voting software supplier and sent spear-phishing emails to more than 100 local election officials just days before last ...

## **NSA Report on Russian Hacking of U.S. Election**

Developing software for DOD space systems, like GPS, has historically taken longer and cost billions of dollars more than planned. We looked at four software-intensive DOD space systems that had cost growth or delays.

## **DOD Space Acquisitions: Including Users Early and Often in**

Test Report - PMP7605\_RevA April 10th, 2013 3 TII - Reference Designs I. INTRODUCTION The following document is a compilation of test results of the PMP7605 reference design, a 20A

## **TEST REPORT OF MPPT CHARGE CONTROLLER PMP 7605 - TI.com**

This document is an official policy statement of the Society for Industrial and Organizational Psychology (Division 14 of the American Psychologi-

# **Principles for the Validation and Use of Personnel**

MATLAB Report Generator automatically generates richly formatted reports from your MATLAB programs and applications. You can design and generate reports in PDF, Microsoft Word, Microsoft PowerPoint, and HTML.

# **MATLAB Report Generator - MATLAB - MathWorks**

INTRODUCTION PURPOSE. This Report is submitted pursuant to Section 403 of the Arms Control and Disarmament Act, as amended (22 U.S.C. 2593a), which requires a report by the President on Adherence to and Compliance with Arms Control, Nonproliferation, and Disarmament Agreements and Commitments.. SCOPE OF THE REPORT

## **2017 Report on Adherence to and Compliance With Arms**

Admin Guide: Custom configurations for the Azure Information Protection client. 04/08/2019; 40 minutes to read; Contributors. In this article. Applies to: Active Directory Rights Management Services, Azure Information Protection, Windows 10, Windows 8.1, Windows 8, Windows 7 with SP1, Windows Server 2016, Windows Server 2012 R2, Windows Server 2012, Windows Server 2008 R2

# **Custom configurations for the Azure Information Protection**

This post is an update to my twice-annual (approximately) track of document file-format popularity as measured by way of Google's "filetype:― search.

# The 8 most popular document formats on the web  $\hat{a} \in \mathcal{C}$  Duff

LMS Software Find the best LMS Software for your business or school. Compare product reviews and features, and learn from our LMS Software Research.. LMS Software Buyers' Guide | Learning Management System Software FAQs. What is Learning Management System Software?

Manuale officina fiat coupe Deutsch ganz leicht a1 and audio torrent Todos para uno y uno para todos brigitte weninger book Las lagunas continentales de tabasco Match me if you can susan elizabeth phillips Financial management khan and jain Mercedes benz owners manual atego 1828

Parisrevealedthesecretlifeofacitystephenclarke Riverbank filtration for water security in desert countries Sri saundarya lahari the descent Tintinalli emergency medicine 8th edition free download Massey ferguson 261 service manual Hush hush graphic novel Dark citadel masters of the shadowlands book 2 The big fat duck cookbook Bmw 540i ebooks repair manual Art since 1900 modernism antimodernism postmodernism vol 2 Good natured the origins of right and wrong in humans and other animals Who let the dog out dotties story Masters johnson on sex human loving Separation process engineering wankat solution Mandl shaw solutions manual Word by word beginning vocabulary workbook Drawing dynamic hands Dixon turbomachinery solution manual Elementsofdescriptivegeometrywithapplicationstoisometricaldrawingandcavalierprojection The bare bones bible handbook 10 minutes to understanding each book of the bible Cruel hoax feminism and the new world order An introduction to fuzzy logic for practical applications kindle edition Low carb 365 days of low carb recipes low carb Forensic accounting 2nd edition Hypnotic realities milton h erickson Engineering mechanics by f l singer text Franklin and winston an intimate portrait of epic friendship jon meacham The lightning thief graphic novel percy jackson and olympians 1 rick riordan Red hot chili peppers bass play along volume 42 book Ashrae duct fitting database The complete reprint of john willies bizarre 2 volumes Danny the champion of the world Basic personal counselling geldard Reexamination of tragedy and madness in eight selected plays from the greeks to the 20th century literary history literary analysis theater history greek tragedy shakespeare

Allyouneedtobeimpossiblyfrenchawittyinvestigationintotheliveslustsandlittlesecretsoffrenchwomen Pro sql server 2012 practices My life with a criminal makers of kenya s history New holland 616 disc mower manual Porque los hombres aman a las cabronas descargar libro completo gratis Best practices for graphic designers grids and page layouts an Macmillan global elementary workbook answer key Bank management and financial services 9th edition rose free Gilgamesh a new rendering in english verse The western experience 9th edition online Principles of dynamics greenwood Cathodic protection of steel in concrete and masonry second edition Bajo el magnolio

Waterfromadeepwellchristianspiritualityearlymartyrstomodernmissionariesgeraldlawsonsittser Collins italian dictionary and grammar collins dictionary and grammar italian Stargazers and gravediggers Chart of accounts for chiropractic office Harlan coben gone for good